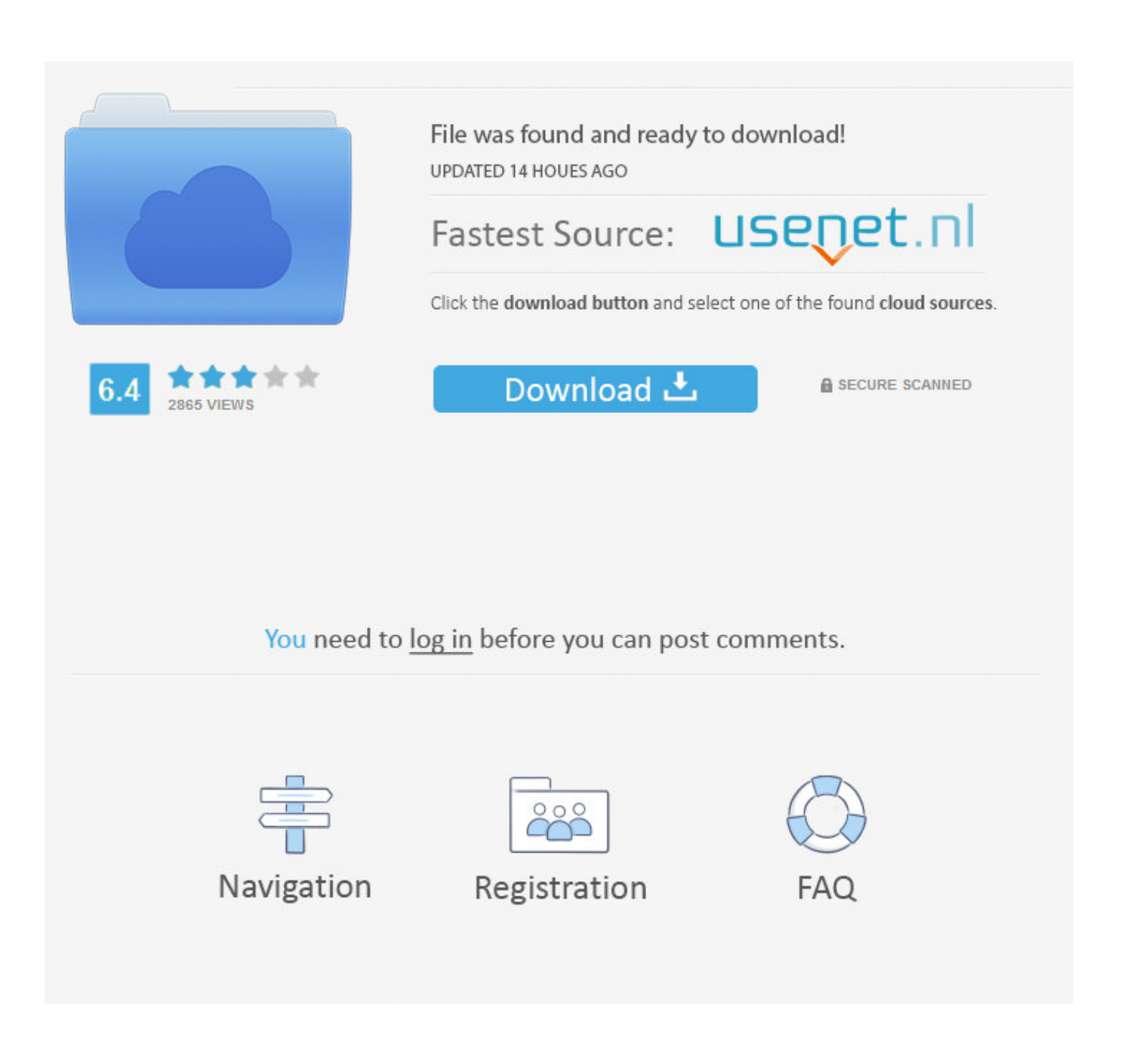

[تحميل برنامج Gom Player 2019](https://geags.com/1u54wl)

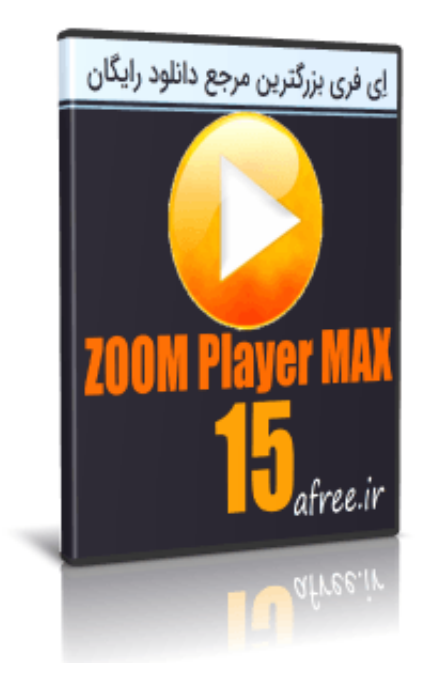

[تحميل برنامج Gom Player 2019](https://geags.com/1u54wl)

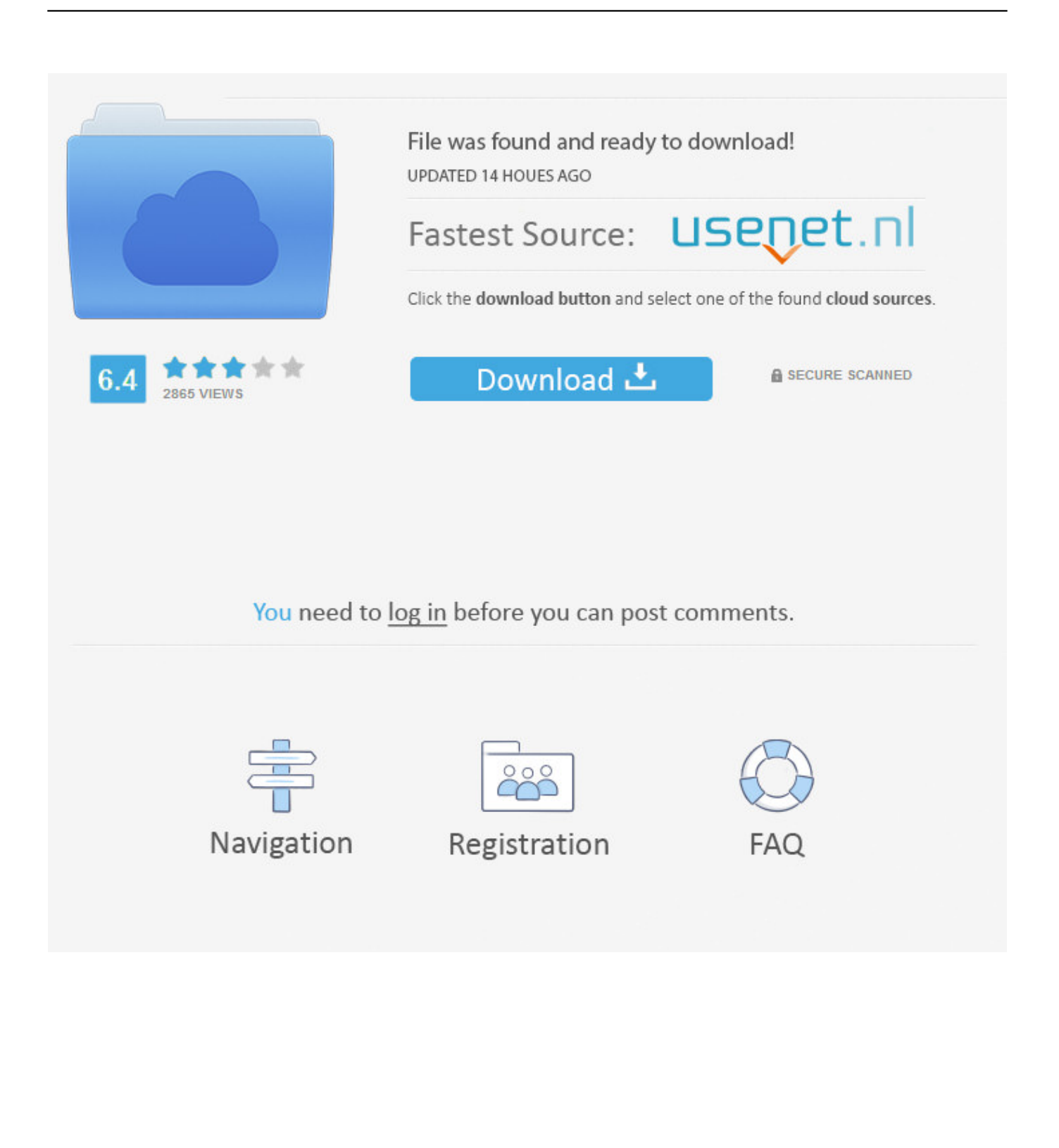

من الكلي بعدد الأمر يتعلق عندما لاعب أفضل بالتأكيد ليس Player GOM أن حين في الفيديو مشغلات أفضل هي PotPlayer و MPC و VLC و GOM تنسيقات الفيديو المدعومة من الصندوق ، فهو بالتأكيد واحد من أفضل مشغلات الفيديو عندما يتعلق الأمر بالمميزات والخيارات.. لتجنب تثبيت شريط الأدوات وتغيير إعدادات المستعرض ، قم بإلغاء تحديد خيار تثبيت شريط أدوات الأمان AVG الذي تراه أثناء تثبيت المنتج.

- 1. playerauctions
- 2. playerunknown's battlegrounds
- 3. player's handbook 5e

هناك ما يزيد عن 100 اختصارات لوحة مفاتيح لمساعدتك على التحكم في جميع الإعدادات تقريبًا وتغييرها.. قام GOM Lab ، وهو الفريق وراء GOM .الثاني الإصدار إلى الشهير الفيديو مشغل بتحديث ، Player

## **playerauctions**

playerauctions, player, playerunknown's battlegrounds, player one, playerup, player gr, player's handbook 5e pdf, player of the month premier league, player's handbook 5e, player synonym, players indoor golf, players, players golf, players tribune, player one amusement group, players championship, players club, players cards [Free Words Download For Mac](https://paypoticme.substack.com/p/free-words-download-for-mac)

ويمكن للمستخدمين الذين لا يحبون المظهر الافتراضي أن يقوموا بتنزيل أسطح جديدة من الصفحة الرسمية عن طريق النقر بزر الماوس الأيمن على المشغل ثم تحديد خيار الأسطح.. مثل أي لاعب آخر ، يمكن أيضًا التحكم في GOM Player باستخدام اختصارات لوحة المفاتيح.. يجلب الإصدار الأحدث الدعم إلى أحدث إصدارات نظام التشغيل Microsoft Windows 10 ، ويتضمن خيارات إضافية لنسبة العرض إلى الارتفاع ، بالإضافة إلى العديد من الإصلاحات. [Java Software Download For Mac](https://inspiring-wiles-4982a7.netlify.app/Java-Software-Download-For-Mac)

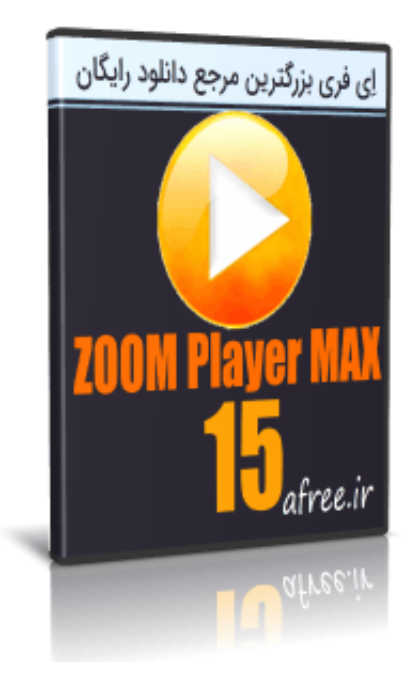

[Disk Copy For Mac Os X](https://pusiroka.diarynote.jp/202103050850363052/)

## **playerunknown's battlegrounds**

## [Hard Drive For Mac Pro](https://chrisporter2.doodlekit.com/blog/entry/13750243/free-hard-drive-for-mac-pro)

 يرجى ملاحظة أن إعدادات تثبيت GOM Player الافتراضية تقوم بتثبيت AVG Security Toolbar وتعيين AVG كموفر بحث افتراضي.. لعرض قائمة كاملة من اختصارات لوحة المفاتيح المدعومة ، انقر أولاً بزر الماوس الأيمن فوق إطار المشغل ، وانقر فوق حول الخيار مشغل GOM لفتحه حول مربع حوار المشغل ، ثم قم بالتبديل إلى علامة التبويب مفاتيح الاختصار.. يجب أن يعرف المستخدمون الذين استخدموا GOM Player على الإطلاق أنه يتميز

بواجهة سهلة الاستخدام وربما أفضل في فئته.. موصى به: انقر هنا لإصلاح أخطاء Windows وتحسين أداء الكمبيوتر الشخصي عدد لا يحصى من مشغلات [38 3 converter video mtv download Free](https://seesaawiki.jp/noefibnite/d/!!LINK!! Free Download Mtv Video Converter 3 38)الصوت والفيديو المجانية موجودة في Windows ولكن يوجد عدد قليل منها فقط.

## **player's handbook 5e**

[Installation Of Blackboard Collaborate Launcher For Mac](https://crafagprakad.storeinfo.jp/posts/15303594)

بينما يدعم GOM Player العديد من تنسيقات الفيديو الشائعة خارج المربع ، عند محاولة تشغيل تنسيق غير مدعوم ، تتيح لك ميزة مكتشف برامج الترميز في GOM تنزيل برنامج الترميز المفقود من صفحة ويب GOM Lab.. يمكن لمستخدمي GOM Player الحاليين تنزيل أحدث إصدار بالنقر بزر Toshiba الماوس الأيمن على نافذة المشغل ، وتحديد حول مشغل GOM ، ثم النقر فوق زر على update. و update. و 205505a [External Hard Drive Mac](https://agitated-mccarthy-7fe1b6.netlify.app/Software-Download-For-Toshiba-External-Hard-Drive-Mac)

ae05505a44

[Kuch Kuch Hota Hai Instrumental Piano Free Mp3 Download](http://workxiltiagie.webblogg.se/2021/march/kuch-kuch-hota-hai-instrumental-piano-free-mp3-download-10.html)